# ФЕДЕРАЛЬНОЕ АГЕНТСТВО ПО ТЕХНИЧЕСКОМУ РЕГУЛИРОВАНИЮ И МЕТРОЛОГИИ

Федеральное государственное унитарное предприятие «Всероссийский научно-исследовательский институт расходометрии»

Государственный научный метрологический центр

ФГУП«ВНИИР»

УТВЕРЖДАЮ

Первый заместитель директора по научной работе-

Заместитель директора по качеству

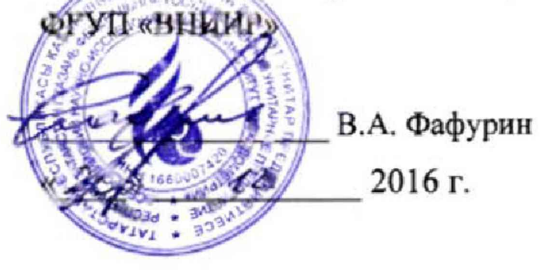

# ИНСТРУКЦИЯ

Государственная система обеспечения единства измерений

УСТАНОВКИ ПОВЕРОЧНЫЕ АУРС-М

Методика поверки

МП 0514-1-2016

г. Казань 2016 г.

Настоящая инструкция распространяется на установки поверочные АУРС-М (далее установки), предназначенные для воспроизведения и измерения объемного расхода и объема газа при поверке и калибровке ультразвуковых, диафрагменных, ротационных, турбинных, вихревых расходомеров и счетчиков газа, а также ротаметров, аспираторов и устройств пробоотборных.

Настоящая инструкция устанавливает методику первичной и периодической поверок. Интервал между поверками- 2 года.

## **1 ОПЕРАЦИИ ПОВЕРКИ**

При проведении поверки выполняют следующие операции:

 $-$  внешний осмотр (п. 6.1);

- опробование (п. 6.2);

- определение метрологических характеристик (п. 6.3);

- оформление результатов поверки (п. 7).

### **2 СРЕДСТВА ПОВЕРКИ**

2.1 При проведении поверки установок применяют следующие средства поверки:

- рабочий эталон 3-го разряда по ГОСТ Р 8.840-2013 в диапазоне абсолютного давления от 0 до 130 кПа;

- рабочий эталон 3-го разряда по ГОСТ Р 8.802-2012 в диапазоне избыточного давления от 0 до 2,5 кПа;

- рабочий эталон 3-го разряда по ГОСТ 8.558-2009 в диапазоне температуры от плюс 15 до плюс 25 °С;

- эталон 2-го разряда по ГОСТ 8.022-91 в диапазоне силы электрического постоянного тока от 0 до 25 мА;

-частотомер электронный счетный ЧЗ-86А (регистрационный номер 45245-10), номинальное значение частоты внутреннего кварцевого генератора 10 МГц, пределы допускаемой относительной погрешности по частоте кварцевого генератора за 12 месяцев по истечении времени установления рабочего режима  $\pm 2.10^{-7}$  %.

2.2 Допускается применение аналогичных средств поверки, обеспечивающих определение метрологических характеристик поверяемых СИ с требуемой точностью.

# **3 ТРЕБОВАНИЯ БЕЗОПАСНОСТИ**

3.1 При проведении поверки соблюдают требования:

- правил техники безопасности при эксплуатации электроустановок потребителей;

- правил безопасности при эксплуатации средств поверки, приведенных в их эксплуатационных документах;

- инструкций по охране труда, действующих на объекте.

К проведению поверки допускаются лица, изучившие настоящую инструкцию, руководство по эксплуатации установок и прошедшие инструктаж по технике безопасности.

К средствам поверки и используемому при поверке оборудованию обеспечивают свободный доступ.

3.2 Освещенность должна обеспечивать отчетливую видимость применяемых средств поверки, снятие показаний с приборов.

3.3 Подключение средств поверки к установке и её составным частям проводится в соответствии с эксплуатационными документами средств поверки и установки.

#### **4 УСЛОВИЯ ПОВЕРКИ**

4.1 При поверке соблюдают следующие условия:

- температура окружающего воздуха **(20±5) °С;**

- относительная влажность воздуха

- атмосферное давление

4.2 Измеряемая среда - воздух.

## **5 ПОДГОТОВКА К ПОВЕРКЕ**

Перед проведением поверки должны быть выполнены следующие подготовительные работы:

- проведение градуировки измерительных каналов абсолютного давления, дифференциального давления, температуры, относительной влажности и объемного расхода (ультразвуковых преобразователей малых расходов для модификации АУРС-М-65-Р) в соответствии с приложениями Г и Д руководства по эксплуатации установки;

- подготовка к работе установки и средств поверки в соответствии с эксплуатационными документами на них;

- проверка наличия действующих сертификатов о калибровке критических сопел с относительной расширенной неопределенностью не более 0,25%.

### **6 ПРОВЕДЕНИЕ ПОВЕРКИ**

6.1 Проводят проверку соответствия внешнего вида, комплектности и маркировки требованиям эксплуатационных документов путем внешнего осмотра.

Результат проверки считают положительным, если:

- комплектность соответствует, указанной в паспорте;

- на установке отсутствуют механические повреждения, препятствующие ее применению;

- номер установки, маркировка и основные характеристики, указанные на шильдике, соответствуют данным, приведенным в паспорте;

- имеется действующее свидетельство о поверке на измеритель влажности и температуры ИВТМ-7;

- надписи и обозначения на установке и шильдике четкие и соответствуют требованиям технического описания.

6.2 Опробование

6,2,1 Опробование установки проводят вместе с установленными на ней счетчиками путем создания в ней рабочего расхода воздуха, руководствуясь требованиями руководства по эксплуатации на установку, в следующем объеме:

- проверяют возможность воспроизведения объемного расхода воздуха в заданных точках;

- проверяют работоспособность первичных измерительных преобразователей;

- проверяют работоспособность системы снятия показаний с поверяемых счетчиков;

- проверяют работоспособность системы подсчета импульсов, поступивших от поверяемого счетчика, путем подачи на вход установки секундных импульсов от частотомера электронного счетного.

При опробовании установки модификации АУРС-М-65-Р дополнительно выполняют следующее:

- в соответствии с руководством по эксплуатации переводят установку в режим поверки ротаметров;

- подсоединяют ротаметр к установке;

- убеждаются в плавности движения поплавка ротаметра при регулировании расхода и в индикации измеренного расхода на экране монитора.

Результаты опробования считают положительными, если выполняются требования эксплуатационных документов на установку.

от 30 % до 80 %; от 84 до 106 кПа. 6.2.2 Проверка программного обеспечения.

Проводят проверку идентификационных данных программного обеспечения, путем сравнения их с данными, указанными в паспорте. Для индикации идентификационных данных в основном окне программы выбирают вкладку «Сервисы» / «О программе». После чего на экране появится информация о наименовании, номере версии и контрольной сумме программного обеспечения.

Результат проверки программного обеспечения считают положительным, если идентификационные данные соответствуют указанным в паспорте.

6.3 Определение метрологических характеристик

6.3.1 Определение относительной погрешности измерения абсолютного давления производят в следующей последовательности:

а) подключают первичный измерительный преобразователь абсолютного давления к эталону давления и задают последовательно следующие значения абсолютного давления,  $P_{oi}$ , 80 кПа, 100 кПа, 130 кПа для преобразователя абсолютного давления канала 1 или 20 кПа, 60 кПа, 100 кПа для канала 2.

Задание давления в каждой j-й точке осуществляют не менее 3-х раз по прямому и обратному ходу. Время измерения каждого *ji-го наблюдения должно быть не менее* 30 с. Показания канала измерения давления регистрируют на дисплее и за результат наблюдений в каждой *j*-й точке принимают значение, наиболее отличающееся от заданного эталонного давления *{Pjmax)\*

б) вычисляют для каждого *j*-го режима относительную погрешность измерения по формуле

$$
\delta_{p_j} = \frac{(P_{j_{max}} - P_{oj})}{P_{oj}} \cdot 100
$$
\n(1)

в) в качестве относительной погрешности измерений давления принимают максимальное значение  $\delta_{p_i}$ , %.

Полученные результаты считают положительными, если значения погрешности не превышают ±0,2 % для канала 1 или ±0,5 % для канала 2.

6.3.2 Определение абсолютной погрешности измерения дифференциального давления производят в следующей последовательности:

а) устанавливают все первичные измерительные преобразователи дифференциального давления к коллектору (от 1 до 7 в зависимости от комплектности установки), подключают коллектор к эталону давления и задают последовательно значения перепада давления,  $\Delta P_{0}$ , равные: 0 Па, 100 Па, 500 Па, 1000 Па,

Задание режимов в каждой *j*-й точке осуществляют не менее 3-х раз по прямому и обратному ходу. Время измерения каждого *ji-го наблюдения должно быть не менее 30 с.* 

Показания измерительного канала дифференциального давления регистрируют на дисплее и выдают на печать. За результат наблюдений в каждой *j*-й точке принимают значение, наиболее отличающееся от заданного эталонного дифференциального давления,  $\Delta P_{\text{max}}$ , кПа;

б) вычисляют для каждого j-го режима абсолютную погрешность измерения по формуле

$$
\Delta_{\Delta Pj} = \Delta P_{j\,max} - \Delta P_{0j} \tag{2}
$$

в) в качестве абсолютной погрешности измерения дифференциального давления принимают максимальное значение  $\Delta_{\Delta P}$ .

Полученные результаты считают положительными, если значения погрешности не превышают  $\pm (10 + 0.01 \Delta P)$  Па.

6.3.3 Определение абсолютной погрешности измерения температуры

Определение абсолютной погрешности измерения температуры проводят в следующей последовательности:

а) устанавливают преобразователь температуры в водяной термостат и задают последовательно значения температуры *toj*, равные 15 °С; 20 °С; 25 °С,

Измерения осуществляют не менее трех раз. Время измерений каждого *i*-го наблюдения должно быть не менее 30 с Показания измерительного канала температуры регистрируют на дисплее и выдают на печать.

б) по результатам наблюдений вычисляют абсолютную погрешность измерения температуры,  $\Delta t_{ij}$ , °С, по формуле

$$
\Delta t_y = t_y - t_{0y} \tag{3}
$$

За результат наблюдений в каждой у-й точке принимают значение, наиболее отличающееся от заданной эталонной температуры;

в) в качестве абсолютной погрешности измерения температуры принимают максимальное значение  $\Delta t_{\mu}$ .

Полученные результаты считают положительными, если значения абсолютной погрешности не превышают *±* 0,2 °С.

6.3.3 Определение преобразования входного аналогового сигнала силы постоянного тока (от 4 до 20 мА) в значение относительной влажности

Отключают измеритель влажности и температуры ИВТМ-7 и к соответствующему каналу подключают эталон единицы силы постоянного электрического тока, установленный в режим имитации сигналов силы постоянного тока (от 4 до 20 мА), в соответствии с инструкцией по эксплуатации. Устанавливают электрический сигнал силы постоянного тока, соответствующий значениям влажности. В качестве реперных точек принимают точки 4; 8; 12; 16; 20 мА, значения которых в единицах влажности равны 0 %; 24,75 %; 49,5 %; 74,25 %, 99 *%* соответственно,  $\phi_{0j}$ , %

в) показания измерительного канала влажности регистрируют на дисплее, за результат наблюдений в каждой *j-Pi* точке принимают значение, наиболее отличающееся от заданного значения влажности,  $\phi_{\mu\alpha\mu}$ , %;

г) по результатам измерений рассчитывают абсолютную погрешность преобразования входного аналогового сигнала силы постоянного тока (от 4 до 20 мА) в значение относительной влажности в каждой *ј*-й точке,  $\Delta\phi_i$ , %, по формуле:

$$
\Delta \phi_j = \phi_{j\alpha\alpha} - \phi_{0j}, \qquad (4)
$$

Результаты по данному пункту методики поверки считают положительными, если значения абсолютной погрешности преобразования входного аналогового сигнала силы постоянного тока (от 4 до 20 мА) в значение относительной влажности не превышают ±0,5 *%* относительной влажности.

6.3.4 Определение относительной погрешности измерения интервала времени

Определение погрешности измерения интервала времени проводят в следующей последовательности:

- к импульсному входу установки подключают частотомер электронный счетный ЧЗ-86А (выход генератора частоты со значением 1 Гц);

- в меню программы выбирают вкладку «База данных» / «Поверка счетчиков», затем выбирают тип счетчика «Тест»;

-устанавливают параметры режима 200, 100, 50 и задают количество импульсов 200, 100,50;

- открывают кран К2 и запускают режим «Поверка»;

- в папке TechReports программы в файле технического протокола считывают время

5 из 12

накопления заданного количества импульсов  $\tau_u$  для каждого набора импульсов.

Относительную погрешность измерения интервала времени δ, %, вычисляют по формуле

$$
\delta_r = \frac{\tau_{ij} - \tau_{0ij}}{\tau_{0ij}} \cdot 100,\tag{5}
$$

где  $\tau_{\mu}$  время накопления заданного количества импульсов, измеренное установкой, с;

 $\tau_{0ij}$  \_ время прохождения секундных импульсов частотомера электронного счетного ЧЗ-86А, с.

Результаты считают положительными, если относительная погрешность измерения интервала времени не превышает ±0,01 *%.*

63.5 Определение относительной погрешности измерения объема (объемного расхода) воздуха

Относительную погрешность измерения объема (объемного расхода) воздуха  $\delta_{\varrho_{\alpha}}$ , %, рассчитывают по формуле

$$
\delta_{Q_{\alpha}} = \pm \sqrt{\delta^2_{Q_0} + \delta^2_{K_t} + \delta^2_{K_{\rho}} + \delta^2_{K_{\rho}}}
$$
(6)

- 
- где *SQi* относительная погрешность определения объемного расхода воздуха, приведенного к температуре 20°С и относительной влажности 60 %, прошедшего через критические сопла, %;
	- $\delta_{\kappa}$  относительная погрешность определения коэффициента, учитывающего зависимость объемного расхода через критические сопла от температуры воздуха перед ним, *%;*
	- относительная погрешность определения коэффициента, учитывающего  $\delta_{\varrho_{\ast}}$ зависимость объемного расхода через критические сопла от относительной влажности, *%;*
	- *8К* относительная погрешность определения коэффициента, учитывающего зависимость объемного расхода через критические сопла от отношения плотностей воздуха перед соплом и поверяемым средством измерений, %.

Относительную погрешность определения объемного расхода воздуха, приведенного к температуре 20 *°С* и относительной влажности 60 %, через /-ое критическое сопло принимают равным значению, приведенному в сертификате о калибровке (принимается равной ±0,25 %).

Относительную погрешность определения коэффициента, учитывающего зависимость объемного расхода через сопла от температуры воздуха перед ним,  $\delta_{\kappa}$ ,%, рассчитывают по формуле (7) или принимают равной ±0,034 *%*

$$
\delta_{K_t} = 0.5 \cdot \frac{\Delta_t}{273.15 + t} \cdot 100 \tag{7}
$$

где *&f -* пределы допускаемой абсолютной погрешности измерения температуры, °С;  $t - \mu$ змеренное значение температуры, °С.

Относительную погрешность определения коэффициента, учитывающего зависимость объемного расхода через сопла от относительной влажности,  $\delta_{O_4}$ , %, принимают равной ±0,00013 *%* или вычисляют, учитывая сложную математическую взаимосвязь через конечные приращения аргументов  $Y(P,T,\varphi)$  и функции  $F(K_{\varphi})$ . В качестве крайних значений приращений аргументов задают их абсолютные погрешности и вычисляют значение функции. Методом перебора крайних значений аргументов находят наибольшее отклонение функции от ее значения при номинальных значениях аргументов, которое принимается как границы допускаемой относительной погрешности определения коэффициента  $K_{\varphi}$ .

Функциональная зависимость *F(K9)* имеет следующий вид

$$
Q_{or} = \frac{K_{t} K_{\varphi}}{K_{\rho}} \sum_{i=1}^{n} Q_{0i}
$$
 (8)

- где *Q<sub>ar</sub>* объемный расход воздуха, приведенный к условиям измерения поверяемого средства измерений, измеренный установкой, м<sup>3</sup>/ч;
	- *К, -* коэффициент, учитывающий зависимость объемного расхода критического сопла от температуры воздуха перед ним;
	- *Кф -* коэффициент, учитывающий зависимость объемного расхода критического сопла от относительной влажности перед ним;
	- *Кр -* коэффициент, учитывающий зависимость объемного расхода критического сопла от отношения плотностей воздуха перед соплом и поверяемым средством измерений;
	- $Q_{0i}$  объемный расход воздуха через *i*-е критическое сопло, приведенный к температуре 20 °С и относительной влажности 60 %, м<sup>3</sup>/ч.

Коэффициент  $K_t$ , вычисляют по формуле

$$
K_t = \sqrt{\frac{273.15 + t}{293.15}}
$$
(9)

Коэффициент *К<р* вычисляют по формуле

$$
K_{\varphi} = \frac{K_{\varphi 0}}{K_{\infty}} \tag{10}
$$

- где *Кфс -* значение коэффициента при стандартных условиях (Р = 101,325 кПа;  $T = 293,15$  K;  $\varphi = 60$  %);
	- *Кф0 —* значение коэффициента при рабочих условиях на входе в критическое сопло, вычисляемое по формуле:

$$
K_{\phi 0} = 1 + 0.169 \cdot \frac{\phi_0}{100} \cdot f(P_0, T_0) \cdot \frac{f(T_0)}{P_0} \cdot 10^{-3}
$$
 (11)

где  $\phi_0$  - относительная влажность на входе в критическое сопло, %;

*PQ -* абсолютное давление на входе в критическое сопло, кПа;

*Т0 -* температура на входе в критическое сопло, К.

$$
f(\mathbf{P}_0, \mathbf{T}_0) = 1,00062 + 3,14 \cdot 10^{-7} \cdot \mathbf{P}_0 + 5,6 \cdot 10^{-7} (\mathbf{T}_0 - 273,15)^2
$$
 (12)

$$
f(T_{0}) = e^{1,2811810^{-5} \cdot T_{0}^{2} - 1,9509910^{-2} \cdot T + 34,04926 - 6,3536310^{3} \cdot 0 \cdot T_{0}^{-1}}
$$
\n(13)

Коэффициент *К*<sub>р</sub> для *q*-го счетчика на *j*-м режиме вычисляют по формуле

$$
K_{\rho qj} = \frac{P_{cqi}}{P_{0j}} \frac{T_{0j}}{T_{cqi}} = \left(1 + \frac{\Delta P_{qi}}{P_{0j}}\right) \frac{T_{0j}}{T_{cqi}}
$$
(14)

- где  $P_{\text{cyl}}$  абсолютное давление воздуха на входе *q*-го счетчика на *j*-м режиме, кПа;
	- $T_{0}$  абсолютная температура воздуха на входе в критическое сопло на *ј*-м режиме, К;
	- $P_{0}$  абсолютное давление воздуха на входе в критическое сопло на *j*-м режиме, кПа;

$$
T_{\mathit{c}aj}
$$
 — абсолютная температура воздуха на входе в 9-й счетчик на *j*-м режиме, К;

Д*р* - перепад давления на участке от входного коллектора до входа в *q-й* счетчик на у-м режиме, кПа,

 $(12)$ 

Пределы относительной погрешности определения коэффициента, учитывающего зависимость объемного расхода через критические сопла от отношения плотностей воздуха

$$
\delta_{K_{\rho}} = \pm \sqrt{\left(\frac{\Delta P_q}{P_0} \cdot \delta_{P_0}\right)^2 + \left(\frac{\Delta_{\Delta P_q}}{P_0} \cdot 100\right)^2 + 2\delta_{T}^2}
$$
\n(15)

где - относительная погрешность измерения абсолютного давления, %;  $\delta_{\scriptscriptstyle\mathcal{P}}$ 

перед соплом и поверяемым средством измерений,  $\delta_{K}$ , вычисляют по формуле

 $\Delta_{\Lambda P}$ - абсолютная погрешность измерения перепада давления, кПа.

Пределы допускаемой относительной погрешности измерения объема воздуха,  $\delta_{\nu}$ , %, вычисляют по формуле

$$
\delta_{V_{\omega}} = \pm \sqrt{\delta^2_{Q_{\omega} + \delta^2_{r_j}}} \tag{16}
$$

где

 $\delta_{Q_{\mu\nu}}$  - относительная погрешность измерения объемного расхода воздуха в рабочих условиях, %;

 $\delta_{\tau_i}$ - относительная погрешность измерения интервала времени, %.

Результаты поверки считают положительными, если рассчитанные пределы допускаемой основной относительной погрешности измерений объема воздуха в рабочих условиях не превышают  $\pm 0.3$  %.

6.3.7 Определение относительной погрешности измерения объема (объемного расхода) воздуха ультразвуковыми преобразователями малых расходов (для модификации АУРС-М-65-Р).

Поверку проводят путем сличения показаний установки измеренного расхода воздуха с помощью критических сопел и ультразвуковых преобразователей малых расходов. Измерения проводят не менее чем в семи точках диапазона измерения объемного расхода каждого ультразвукового преобразователя малых расходов, равномерно распределенных по всему рабочему диапазону измерения объемного расхода. Измерение в каждой точке объемного расхода повторяют не менее пяти раз.

Рассчитывают калибровочный коэффициент в *і*-той точке объемного расхода при *ј*-том измерении,  $KF_{ii}$ , по формуле

$$
KF_{ij} = \frac{Q_{3ij}}{Q_{ij}}\tag{17}
$$

 $Q_{\vartheta_{ij}}$  – объемный расход, измеренный ПУ в *i*-той точке объемного расхода при *j*-том где измерении, приведенный к условиям измерений расходомером, м<sup>3</sup>/ч;

- объемный расход, измеренный расходомером в *i*-той точке объемного  $Q_{\scriptscriptstyle H}$ расхода при *ј*-том измерении, м<sup>3</sup>/ч.

значение Рассчитывают среднее арифметическое результатов определений калибровочных коэффициентов в *i*-той точке объемного расхода,  $KF$ , по формуле

$$
KF_i = \frac{1}{n} \cdot \sum_{j=1}^{n} K F_{ij},
$$
\n(18)

где - количество измерений в *і*-ой точке.  $\boldsymbol{n}$ 

Рассчитывают среднее квадратическое отклонение среднего арифметического в *i*-ой точке объемного расхода,  $S_{\kappa F_i}$ , %, по формуле

$$
S_{KF} = \frac{100}{KF_i} \cdot \sqrt{\frac{\sum_{j=1}^{n} (KF_{ij} - KF_i)^2}{n \cdot (n-1)}}.
$$
 (19)

Исключают грубые погрешности, используя критерий Граббса. Для этого вычисляют критерий Граббса в *і*-той точке объемного расхода,  $G_i$ , по формулам:

$$
G_{1i} = \frac{|KF_{MAXi} - KF_{i}|}{\sqrt{\sum_{j=1}^{n} (KF_{ij} - KF_{i})^{2}}}
$$
\n
$$
G_{2i} = \frac{|KF_{i} - KF_{MINi}|}{\sqrt{\sum_{j=1}^{n} (KF_{ij} - KF_{i})^{2}}}
$$
\n(21)

где

- наибольшее значение калибровочного коэффициента в *і*-той точке  $\mathit{KF}_{\mathit{MAXi}}$ объемного расхода;

объемного расхода;<br> $KF_{\text{max}}$  – наименьшее значение калибровочного коэффициента в *i*-той точке объемного расхода.

Сравнивают критерии Граббса, рассчитанные по формулам (21) и (22), с теоретическими значениями критерия Граббса,  $G_r$ , (таблица критических значений критерия Граббса приведена в Приложении Б);

если  $G_{1i} > G_T$ то  $KF_{MAXi}$  исключают как маловероятное значение, если  $G_{2i} > G_T$ то  $KF_{MINi}$ исключают как маловероятное значение;

если  $G_i$  ≤  $G_i$ то  $KF_{MAX}$  не считают промахом и оставляют, если  $G_{2i}$  ≤  $G_i$ то  $KF_{MIN}$  не считают промахом и оставляют;

Повторяют операции с учетом исключенных  $KF_{ii}$  и процедуру проверки наличия грубых погрешностей до исключения всех грубых погрешностей.

Рассчитывают доверительные границы (без учета знака) случайной составляющей погрешности в *i*-той точке объемного расхода,  $\varepsilon$ , %, по формуле

$$
\varepsilon_i = t \cdot S_{\kappa F_i},\tag{22}
$$

- коэффициент Стьюдента при доверительной вероятности 0,95 и количеству где  $\mathbf{r}$ измерений в і-ой точке, находят по Приложению А.

Рассчитывают относительную погрешность измерений объема (объемного расхода) воздуха ультразвуковыми преобразователями малых расходов в і-той точке объемного расхода,  $\delta_{oi}$ , %, по формуле

$$
\delta_{Qi} = \frac{\varepsilon_i + \Theta_{\Sigma}}{S_{KPi} + \frac{\Theta_{\Sigma}}{\sqrt{3}}} \cdot \sqrt{\frac{\Theta_{\Sigma}^2}{3} + S_{KFi}^2} ,
$$
\n(23)

где

 $\Theta_r$  - неисключенная систематическая погрешность (принимается равной пределам относительной погрешности установки, при измерении с помощью критических сопел ±0.3%). %.

Результаты считают положительными, если относительная погрешность измерения объема (объемного расхода) воздуха ультразвуковыми преобразователями малых расходов не превышает  $\pm 0.5$  %.

## 7 Оформление результатов поверки

7.1 Результаты поверки оформляют в виде протокола произвольной формы с указанием диапазонов измерения объемного расхода, давления, перепада давления, температуры. Диапазон измерения объемного расхода определяется набором применяемых критических сопел.

7.2 При положительных результатах поверки на установку выписывается свидетельство о поверке в соответствии с приказом Минпромторга России № 1815 от 02 июля 2015 г, «Об утверждении Порядка проведения поверки средств измерений, требования к знаку поверки и содержанию свидетельства о поверке». Знак поверки наносится на свидетельство о поверке.

На оборотной стороне свидетельства о поверке указывается:

- диапазон измерений;

- пределы допускаемой погрешности.

7.3 Отрицательные результаты поверки установки оформляют в соответствии с приказом Минпромторга России № 1815 от 02 июля 2015 г. «Об утверждении Порядка проведения поверки средств измерений, требования к знаку поверки и содержанию свидетельства о поверке». При этом свидетельство аннулируется, клеймо гасится. Выписывают извещение о непригодности к применению установки с указанием причин непригодности.

# ПРИЛОЖЕНИЕ А ЗНАЧЕНИЯ КОЭФФИЦИЕНТА СТЬЮДЕНТА

Коэффициент Стьюдента при доверительной вероятности  $P = 0.95$  и количестве измерений  $n-1$ 

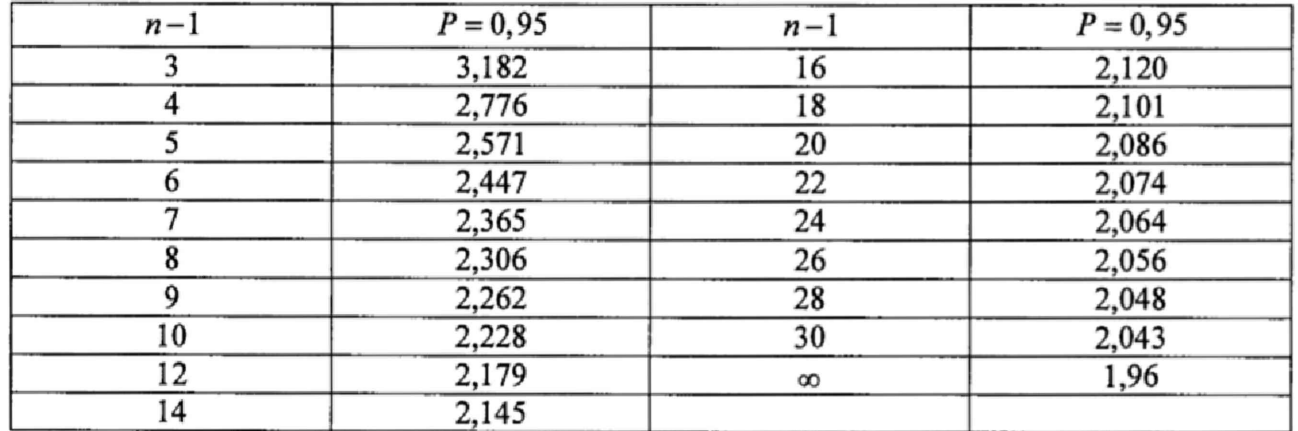

# **ПРИЛОЖЕНИЕ Б КРИТИЧЕСКИЕ ЗНАЧЕНИЯ ДЛЯ КРИТЕРИЯ ГРАББСА**

Критические значения для критерия Граббса при количестве измерений *п* согласно ГОСТ Р 8.736-2011.

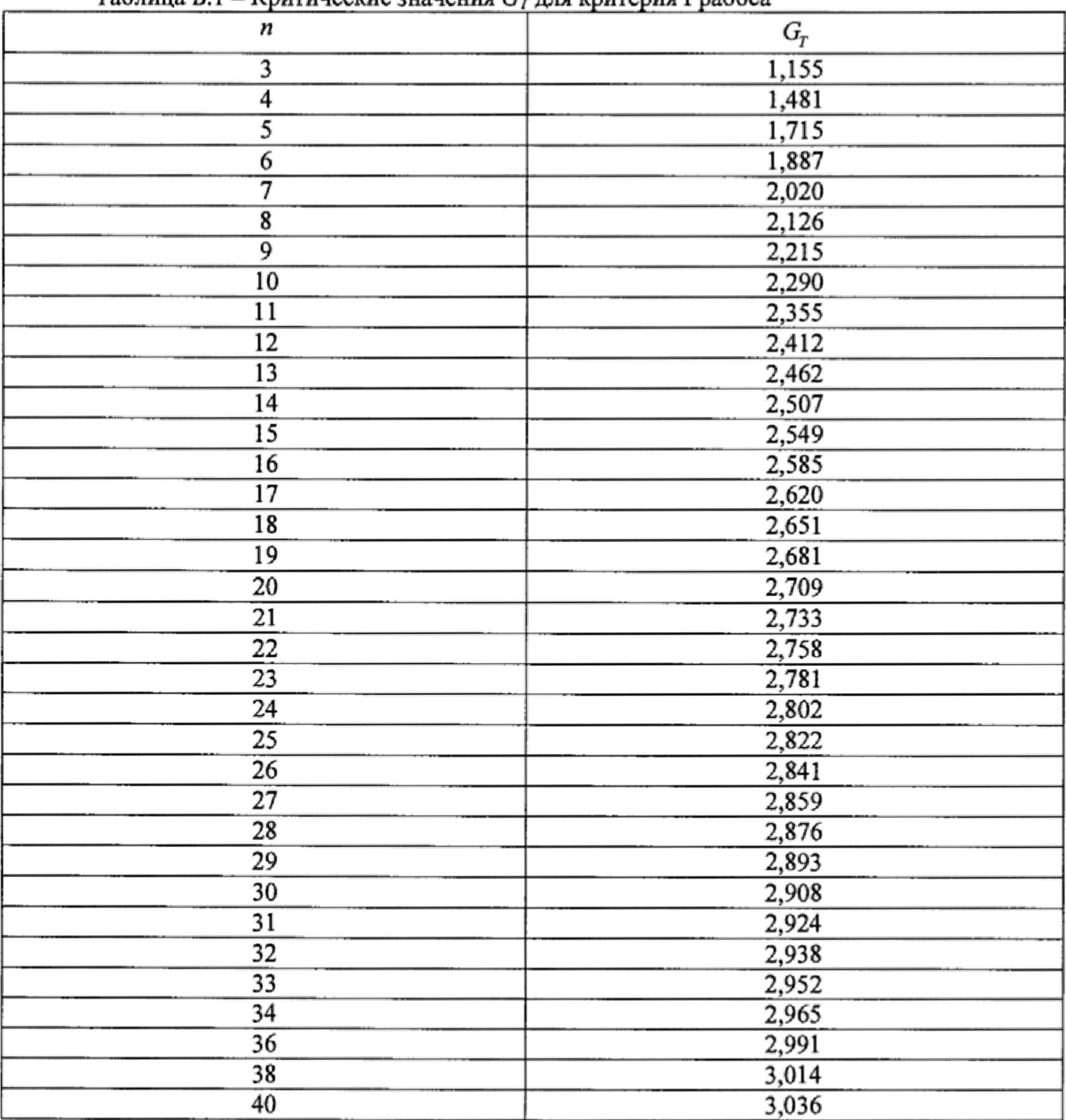

Таблица Б.1 - Критические значения  $G_r$  для критерия Граббса